**Тетяна Колісник**  *Харківський національний університет внутрішніх справ, м. Харків Kolis\_tetjana@mail.ru* 

# **ПРОГРАМНИЙ ІНСТРУМЕНТАРІЙ ІНФОРМАЦІЙНИХ ТЕХНОЛОГІЙ У ОСВІТНЬОМУ ПРОЦЕСІ МАЙБУТНІХ ОФІЦЕРІВ НАЦІОНАЛЬНОЇ ПОЛІЦІЇ**

Для оптимізації процесу підготовки майбутніх офіцерів Національної поліції все більшої уваги приділяється використанню інформаційних технологій. Акцентується увага на їх ефективності в управлінні процесом навчання, організації самостійної роботи над вивченням нового матеріалу та розвитку пізнавальної діяльності курсантів.

Інформативна підготовки курсантів здійснюється навчальними дисциплінами, визначеними нормативними документами. У змісті навчання цих дисциплін сформульовані вимоги до рівня професійної підготовки майбутніх офіцерів Національної поліції. Основною задачею дисциплін кафедри інформаційної безпеки є формування знань, умінь та навичок, необхідних для ефективного використання сучасних інформаційних технологій в практичній діяльності працівників поліції, опанування ними особливостей ведення службового документообігу з використанням сучасних технологій, набуття навичок підготовки складних службових документів, роботи з документами та архівами документів, до самостійного планування документообігу, ознайомлення з основними напрямами застосування інформаційних технологій в професійній діяльності працівників Національної поліції.

Інформаційна технологія - сукупність засобів і методів збору, обробки і передачі даних для отримання інформації нової якості про стан об'єкта, процесу або явища (інформаційного продукту). Мета інформаційної технології - виробництво інформації для її аналізу людиною і прийняття на його основі рішення з виконання якої-небудь дії. Технічними засобами виробництва інформації є апаратне, програмне і математичне забезпечення процесу. Програмні забезпечення є програмним інструментарієм інформаційної технології. Інструментарій інформаційної технології - один або кілька взаємопов'язаних програмних продуктів для певного типу комп'ютера, технологія роботи в якому дозволяє досягти поставленої користувачем мети.

При вивченні дисциплін інформаційно-технічного блоку в якості інструментарію інформаційної технології використовуються такі поширені види програмних продуктів для персонального комп'ютера: текстовий процесор, електронні таблиці, системи управління базами даних, електронні записні книжки, електронні календарі, інформаційні системи функціонального призначення, системи автоматизованого проектування ( CAD-системи), експертні системи та ін.

Робота офіцера поліції на будь-якій посаді пов'язана зі створенням, обробкою і зберіганням маси текстових документів, як-то: договори, позови, протоколи, висновки, рішення та всілякі додатки до них. Комп'ютер дозволяє не тільки виконати цю роботу, але в будь-який момент надрукувати документ на папері, зробити необхідні витяги, скопіювати документ на електронний носій, передати його абонентові на електронному носії або за допомогою електронної пошти.

Відповідно, до основних інструментів текстових процесорів відносяться засоби забезпечення взаємодії тексту, графіки, таблиць і інших об'єктів, що складають підсумковий документ, а до додаткових - засоби автоматизації процесу форматування. Сучасний стиль роботи з документами має два альтернативних підходи – роботу з паперовими документами і роботу з електронними документами. Тому, говорячи про форматування документів засобами текстових процесорів, треба мати на увазі два принципово різних напрямки – форматування документів, призначених для друку, і форматування електронних документів, призначених для відображення на екрані. Під час вивчення програми *«Текстовий процесор»* переважна увага приділяється використанню шаблонів, прийомам та засобам автоматизації розробки документів (автозамінювання, стандартні блоки, стилі оформлення, автозміст, колонтитули, форми). Шаблон – це набір засобів для створення документів. У шаблон включені стилі оформлення символів і абзаців, параметри форматування, що діють за замовчуванням, параметри друкованої сторінки тощо. За допомогою вхідних у шаблон елементів автотексту забезпечується автоматизація введення тексту в документ. У шаблоні містяться макроси, які забезпечують автоматизацію виконання типових операцій. Для уніфікації користувацького інтерфейсу в шаблон включаються панелі інструментів, «*гарячі*» клавіші. Крім перерахованих засобів шаблон може містити сталий для всіх документів текст (постійні реквізити документу), зовнішні об'єкти (рисунки, формули, електронні таблиці тощо). Застосування шаблонів не означає, що документи, створені на їх основі, не підлягають редагуванню – їх можна доповнювати і змінювати довільним чином. Більше того, можна змінити сам шаблон документа і використовувати його надалі як новий зразок. Microsoft Office 2010 надає користувачеві великий набір шаблонів, які встановлюються разом з його компонентами.

У середовищі Microsoft Word 2010 для автоматичного генерування однотипних документів з можливістю їх розсилання різним адресатам передбачений механізм злиття [1, c.160]. Змінна інформація для документів береться з джерела у вигляді таблиці (яка може знаходитися у текстовому файлі, файлі електронних таблиць або файлі бази даних) і розставляється у чітко визначені позиції. Також існує можливість безпосередньо під час злиття вводити конкретну інформацію стосовно адресатів розсилання чи інших критеріїв формування документів. Документ стандартного змісту називається основним документом, а файл, у якому міститься змінна інформація – джерелом даних. Основний документ містить постійний текст (тіло документа) і змінний (поля злиття). Джерело даних містить записи, кожен з яких відповідає одному об'єктові розсилання. Кожен стовпець у джерелі даних називається полем і повинен мати рядок заголовку для однозначної ідентифікації цього поля (ім'я поля). Процес злиття здійснюється, зазвичай, у три етапи: 1) створення джерела даних; 2) створення основного документа; 3) виконання злиття з критеріями відбору або без них.

Автоматичне формування «Повісток про виклик» слугує прикладом використання механізму злиття документу «*Дані для основного документу*» (таб.1.) та шаблону «*Повістка про виклик*» (рис.1.).

## **Таблиця 1**

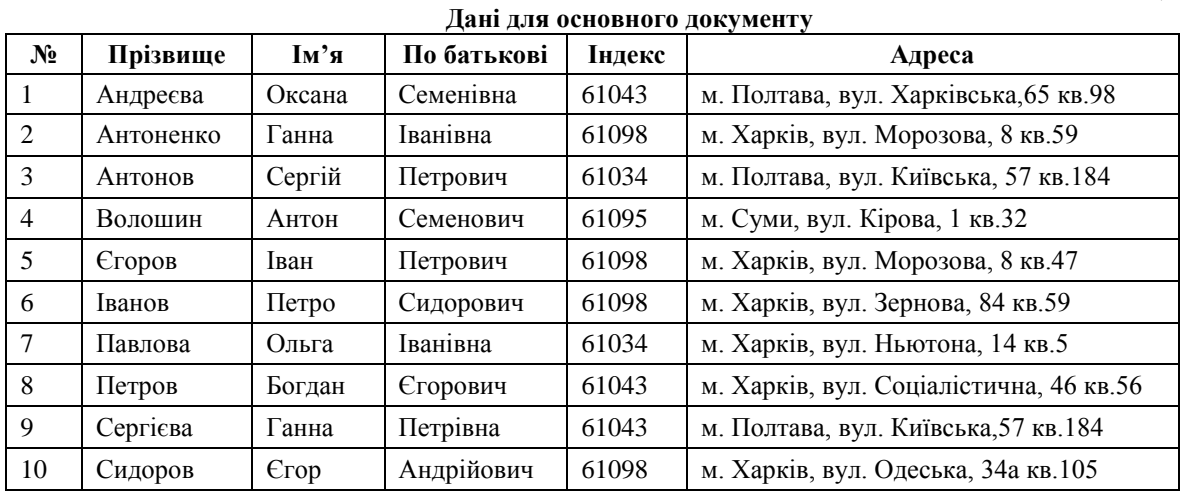

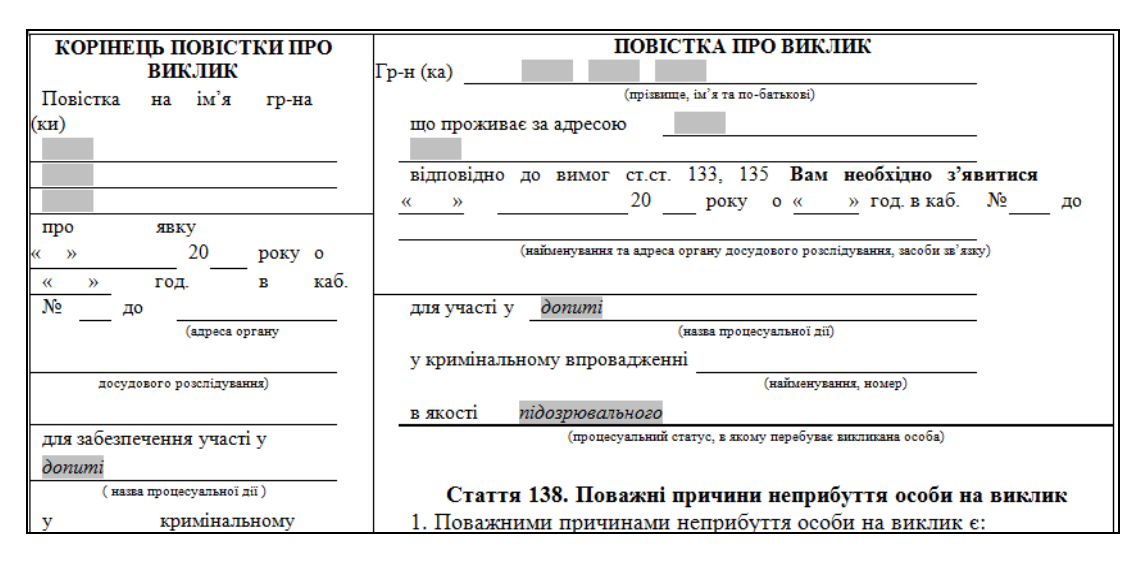

# **Рис. 1. Фрагмент документу «***Повістка про виклик***» з текстовими полями**

Злиття документів виконується за допомогою «*майстра»*, шляхом послідовного проходження усіх необхідних етапів. Встановлюючи курсор у відповідні текстові поля основного документу та натискаючи у розділі «*Создание письма*» на у вікні «*Вставка поля слияния*» обираються відповідні поля. Продивитися результат злиття можна за допомогою кнопок прокрутки  $\overline{\left| \langle \langle \cdot \rangle \rangle \right|}$  Получатель: 1  $\overline{\left| \rangle \rangle \rangle}$ . На останньому етапі *«Слияния документов»* можна роздрукувати всі створені листи **За Печать...** або розмістити їх в одному документі . На будь-якому етапі

користувач може, у разі необхідності, повертатися на попередній етап натискаючи

• Назад. Создание письма

або переходити на наступний етап натискаючи  $\rightarrow$  далее. Завершение слияния . У документі що є джерелом даних кожне прізвище можна зробити гіперпосиланням на лист «*Повістка про виклик*» відповідної особи. Для цього потрібно спочатку зробити кожне прізвище закладкою.

Значна частина юридичних документів для ефективної роботи вимагає особливої форми подання. Мова йде про таблиці як основні структури, призначені для зберігання інформації, та системи управління базами даних, які дозволяють створювати бази даних, виконувати необхідні користувачу запити і видавати їх результати в зручній формі. До документів такого роду відносяться всілякі картотеки з описом справ, клієнтів, бібліографій, а також книги, реєстри та інші документи подібного роду.

Змінюючи структуру зведеної таблиці у Microsoft Excel 2010, можна динамічно отримувати різноманітні відомості. Наприклад, на основі даних *«Кількість зареєстрованих кримінальних правопорушень та результати їх досудового розслідування за 2014 та 2015 р.р.»* (таб.2.) можна одержати зведену таблицю, у якій подано *«суму»* по кожному виду злочину, «*середнє значення*» по кожному виду злочину, «*питому вагу*» по кожному виду злочину за 2014-2015 р.р (рис.2.).

#### **Таблиця 2**

### **Кількість зареєстрованих кримінальних правопорушень та результати їх досудового розслідування за 2014 та 2015 р.р.**

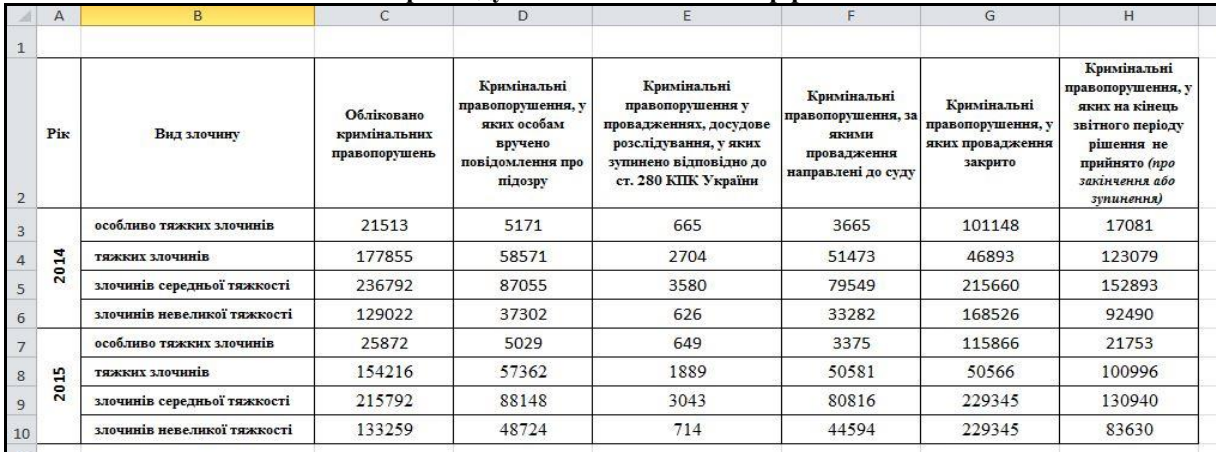

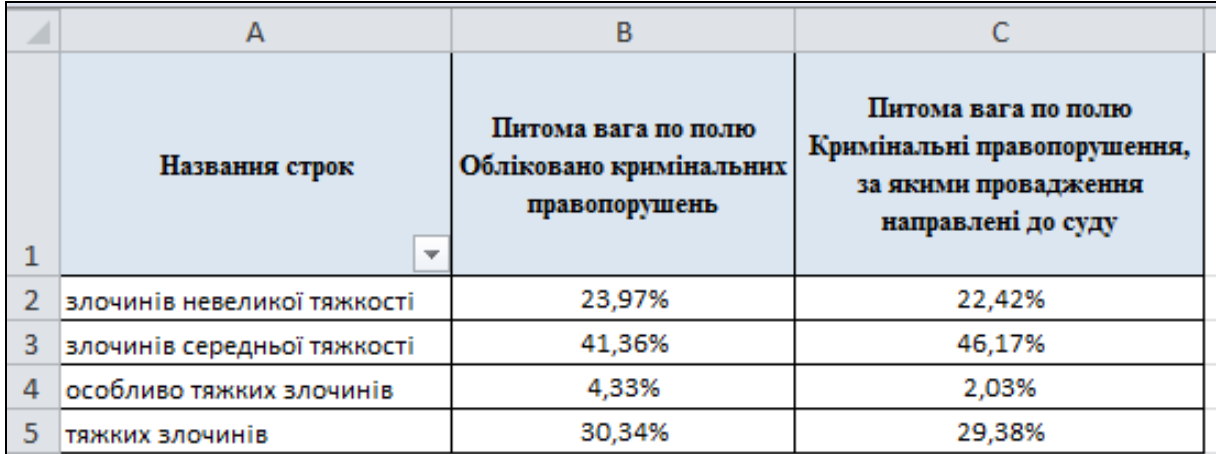

**Рис.2. Питома вага «***Обліковано кримінальних правопорушень***» та «***Кримінальні правопорушення, за якими провадження направлені до суду***» по кожному виду злочину за 2014-2015 р.р.**

Перевага використання форм Microsoft Access 2010, насамперед, у тому, що після створення документа на основі цієї форми він автоматично потрапляє у базу даних і реквізити всіх документів зберігатимуться в одній таблиці. Можливий також інший варіант, коли спочатку вносяться реквізити документа у таблицю, а потім на їх основі формується сам документ. За комбінацією цих реквізитів завжди можна відшукати і відобразити на екрані потрібний документ або групу документів.

Довідково-правові комп'ютерні системи забезпечують підтримку професійного рівня практичних працівників поліції, використовуються для самоосвіти. Професійне користування комп'ютером дозволяє збільшити обсяг методичної інформації, необхідної для розслідування справ, моделювати ситуації, здійснювати експертизи, аналіз та прийняття рішень.

Комп'ютер призначений не тільки для зберігання нормативних актів, архівів, ділових папок, бюлетенів, газет і журналів, але й значно прискорює спілкування з іншими організаціями та співробітниками без відрядження і транспортних витрат, так як може бути також потужним засобом зв'язку.

Автоматизовані пошукові та криміналістичні обліки використовуються в професійній діяльності працівників всіх підрозділів Національної поліції. Їх загальна назва - автоматизовані інформаційнопошукові системи (АІПС) [2, c.8]. Використання комп'ютерних технологій у сфері розслідування злочинів включає наступні напрями:

1) автоматизація інформаційно-пошукових систем та банків даних;

2) створення автоматизованих систем криміналістичної реєстрації і ідентифікації;

3) створення автоматизованих систем планування та обліку діяльності слідчого;

4) інші напрями.

## **Список використаних джерел**

1. Колісник Т.П. Комп'ютерне діловодство для правоохоронців : навч. посіб. / Т. П. Колісник, І. К. Сезонова. – МВС України, Харк. нац. ун-т внутр. справ. – Харків : НікаНова, 2015. – 180 с.

- 2. Сезонова І.К. Інформатика для правоохоронців / І.К. Сезонова. Видавництво ХНУВС, 2015. 187 с.
- 3. Компютерні мережі [Електронний ресурс]. Режим доступу: [http://comp-net.at.ua/index](http://comp-net.at.ua/index/)

**Анотація. Колісник Т. Програмний інструментарій інформаційних технологій у освітньому процесі майбутніх офіцерів Національної поліції.** *У статті розглянуто програмний інструментарій інформаційних технологій. Наведено приклади використання його у освітньому процесі майбутніх офіцерів Національної поліції. Розкрито актуальність використання шаблонів для створення документів, прийомів та засобів автоматизації розробки документів. Подано напрями використання комп'ютерних технологій у сфері розслідування злочинів.*

*Ключові слова: Інформаційна технологія, програмний інструментарій інформаційних технологій, шаблон документу, злиття документів MS Word, зведені таблиці MS Excel, форми MS Access.*

**Аннотация. Колесник Т. Программный инструментарий информационных технологий в образовательном процессе будущих офицеров Национальной полиции.** *В статье рассмотрено программный инструментарий информационных технологий. Приведено примеры использования его в образовательном процессе будущих офицеров Национальной полиции. Раскрыто актуальность использования шаблонов для создания документов, приемов и средств автоматизации разработки документов. Даны направления использования компьютерных технологий в сфере расследования преступлений.*

*Ключевые слова: информационная технология, программный инструментарий информационных технологий, шаблон документа, слияние документов MS Word, сводные таблицы MS Excel, формы MS Access.*

**Summary. T. Kolesnyk, Software Tools of Information Technologies within the training Process of Future Officers of the National Police.** *The author of the article studies the software tools of information technologies. Some examples of its usage within the training process of future officers of the National Police have been provided. The urgency of using templates for creating documents, methods and means of automation of documents development has been revealed. The directions of using computer technologies in the field of crime investigation have been provided.*

*Key words: information technology, software tools of information technologies, document template, merge of documents MS Word, MS Excel datapilot tables, MS Access forms.*